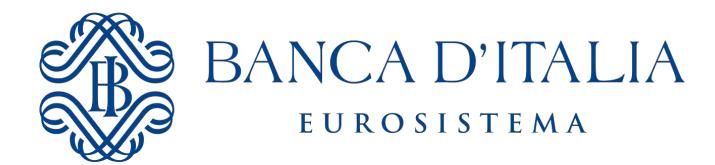

**SERVIZIO RILEVAZIONI ED ELABORAZIONI STATISTICHE**

Divisione Informazioni Anagrafiche

# **RICHIESTA DI ADESIONE AL SERVIZIO DI CODIFICA ISIN, SEGNALAZIONI EX ART. 129 TUB E CARTOLARIZZAZIONI**

I campi con \* sono obbligatori.

## **QUADRO A - SOCIETÀ RICHIEDENTE**

### **A.1 Tipologia richiedente\***

### **A.2 Codice identificativo del richiedente**

1.Codice ABI (\* per residenti con un codice ABI):

2.Codice fiscale (\* per residenti):

3.Tax/VAT code (\* per soggetti esteri):

4.Codice LEI:

### **A.3 Dati anagrafici del richiedente\***

1.Denominazione:

2.Telefono (con prefisso internazionale):

3.Indirizzo mail funzionale (no PEC):

### **A.4 Sede legale\***

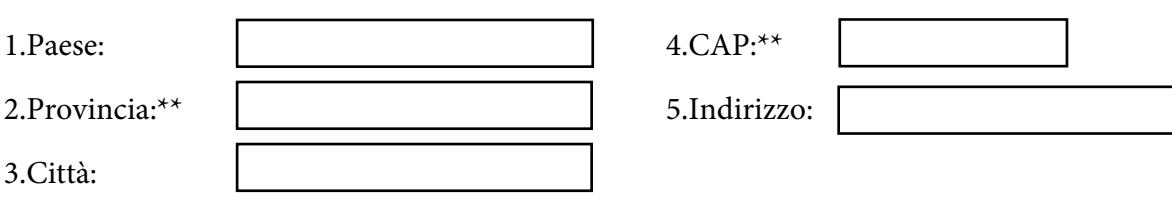

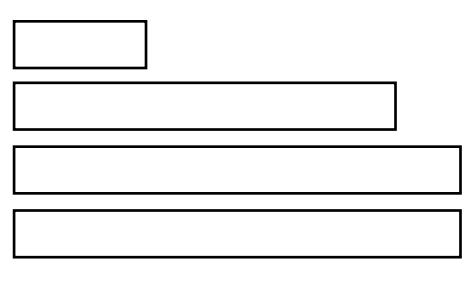

### **QUADRO B - DATI DEL REFERENTE**

### **B.1 Dati anagrafici del referente\***

- 1.Cognome:
- 2.Nome:
- 3.Funzione aziendale di appartenenza:
- 4.Indirizzo email del referente (no PEC):
- 5.Telefono (con prefisso internazionale):
- 6.Username Infostat:

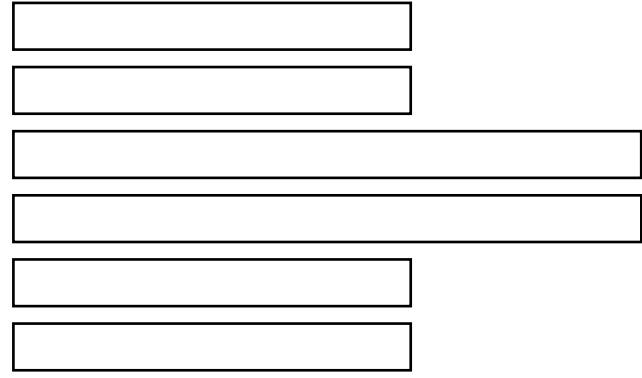

## **QUADRO C - ACCETTAZIONE E FIRMA DEL LEGALE RAPPRESENTANTE**

**C.1 Ho letto ed accetto le [condizioni di utilizzo del servizio di codifica\\*](https://www.bancaditalia.it/statistiche/servizi/isin-anagrafe-titoli/isin/Condizioni_utilizzo_servizio_codifica.pdf)**

**C.2 Firma del legale rappresentante\***

Firma

## **Istruzioni per la compilazione del modulo**

### **Quadro A - Dati del Richiedente**

In questa sezione inserire i dati relativi alla società "Richiedente" che sta facendo richiesta di accesso al servizio di Codifica Strumenti Finanziari, Segnalazioni ex Art. 129 e Cartolarizzazioni. Una volta autorizzato, il richiedente sarà registrato come "Partner" sulla piattaforma Infostat.

### **A.2 Codice identificativo del richiedente**

I richiedenti in possesso di un codice ABI devono indicare il codice ABI compreso di cifra di controllo (A.2.1) e il codice fiscale (A.2.2), gli altri soggetti italiani dovranno indicare il codice fiscale. I non residenti devono compilare il campo TAX/VAT code (A.2.3). Per tutti i richiedenti inserire, se disponibile, il codice LEI (A.2.4).

### **A.3 Dati anagrafici del richiedente**

Inserire un indirizzo e-mail funzionale valido (no PEC), al quale saranno inviati tutti i messaggi di risposta automatica dalla procedura. Si fa presente che tale indirizzo e-mail è comune a tutti gli utilizzi della procedura Infostat da parte del partner e quindi riceverà le comunicazioni anche delle altre rilevazioni.

### **A.4 Sede legale del richiedente**

I campi provincia (A.4.2) e CAP (A.4.4) con \*\* sono obbligatori solo per i residenti.

### **Quadro B - Dati del Referente**

Questa sezione contiene i dati relativi alla persona di riferimento "Referente" per le comunicazioni relative al servizio di Codifica Strumenti Finanziari, Segnalazioni ex Art. 129 e Cartolarizzazioni. Tale persona, dipendente del soggetto richiedente, verrà inizialmente abilitata al ruolo di gestore del servizio, con la possibilità di delegare/revocare altri soggetti ad operare per conto della società con la qualifica di gestore/operatore.

**Importante:** E' necessario che il referente si sia preventivamente registrato sul portale Infostat della Banca d'Italia all'indirizzo https://infostat.bancaditalia.it per ottenere uno username valido.

### **B.1 Dati anagrafici del referente**

I dati del referente devono coincidere con quelli inseriti nell'applicativo Infostat ed in particolare l'indirizzo e-mail (no PEC) deve coincidere con quello associato allo username indicato nel campo B.1.6.

### **Quadro C - Accettazione e firma del legale rappresentante**

Per i soggetti residenti in Italia il modulo deve essere firmato digitalmente dal legale rappresentante e inviato, per mezzo di PEC intestata alla società richiedente, all'indirizzo di Posta Elettronica Certificata adesioni\_ISIN@pec.bancaditalia.it con oggetto: "Richiesta di Adesione al servizio di codifica ISIN, Segnalazioni Art. 129 e Cartolarizzazioni - ##DENOMINAZIONE RICHIEDENTE##". La firma digitale può essere apposta sia in formato PAdES che CAdES (p7m).

I soggetti non residenti devono inviare il modulo, firmato in modo autografo, via mail a FEAT@bancaditalia.it, allegando un documento di riconoscimento del legale rappresentante.